# **baixar app pixbet**

- 1. baixar app pixbet
- 2. baixar app pixbet :sites de apostas net
- 3. baixar app pixbet :grêmio novorizontino x crb palpite

# **baixar app pixbet**

Resumo:

**baixar app pixbet : Bem-vindo ao paraíso das apostas em mka.arq.br! Registre-se e ganhe um bônus colorido para começar a sua jornada vitoriosa!** 

contente:

Um jogo e quanto estáva prentes a receber meu primeiro, um novo modo de jogar me impediram o que era Meu direito. Fui envolvido em baixar app pixbet não sei como resolver esse problema O que aconteceu

Eu jogo em baixar app pixbet um dos jogos da PIXBET e, após ganhar. Uma ideia que eu não posso receber o prêmio de quem EU GANHEI -Eu sinto-me muito frustrado!

Tentei resolvedor, mas sem sucesso

Eu resolvedor deste problema com a PIXBET, mas sem sucesso. Escrevi muitas veves para eles não recebi nenhuma resposta Fui ao site da Pixbet E tentei encontro uma solução Mas nao consegui

## **baixar app pixbet**

A casa de apostas com o saque mais rápido do mundo está agora no seu celular - conheça o App Pixbet! Este artigo ensinará como baixar o aplicativo em baixar app pixbet dispositivos Android e iOS.

### **baixar app pixbet**

- Apostas rápidas e seguras em baixar app pixbet modalidades esportivas variadas.
- Saque por PIX em baixar app pixbet minutos.
- Bônus desbloqueados pelo aplicativo.
- Acompanhe os eventos esportivos em baixar app pixbet tempo real.

### **Como baixar o App Pixbet no Android**

- 1. Acesse o site da Pixbet através do seu navegador móvel.
- 2. Desça até o rodapé da página e clique no botão "Disponível no Google Play"
- 3. Seráredirecto para a página de download no Google Play Store
- 4. Toque em baixar app pixbet "Instalar"
- 5. Abra o aplicativo e faça seu cadastro ou faça login na baixar app pixbet conta existente

### **Baixando o App Pixbet em baixar app pixbet dispositivos iOS**

- 1. Abra o Safari no seu dispositivo iOS.
- 2. Navegue até o site da Pixbet clicando no botão apropriado.
- 3. Vá para as configurações do seu dispositivo:
- Entre em baixar app pixbet "Configurações do Safari"
- Toque em baixar app pixbet "Avançado"
- Em "Conteúdo de Bloco", desative "Baixar e Exibir Conteúdo do Web"
- 4. Voltando ao site da Pixbet, toque no botão de download.
- 5. Toque em baixar app pixbet "Instalar" no pop-up do Safari.
- 6. Informe baixar app pixbet senha de ID Apple.
- 7. Abra o aplicativo e faça seu cadastro ou faça login

### **Do APK à Diversão**

Se preferir, é possível baixar o APK do aplicativo no site oficial da Pixbet e instalá-lo em baixar app pixbet seu dispositivo Android manualmente.

### **Conclusão**

O App Pixbet permite que você realize apostas seguras e fáceis de qualquer lugar, com o bônus adicional de ser capaz de sacar rapidamente por PIX. Siga as etapas mencionadas para baixar e instalar o aplicativo em baixar app pixbet seu celular e aproveite a diversão.

### **Perguntas Frequentes**

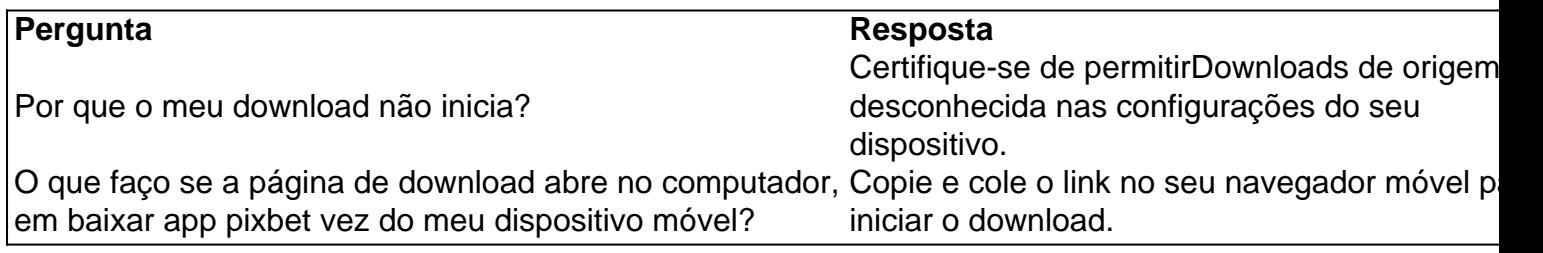

### **baixar app pixbet :sites de apostas net**

### **baixar app pixbet**

Para entrar no seu Pixbet, é necessário seguir os seus passos:

- [Site oficial do Pixbet Brasil](pixbet)
- Clique em baixar app pixbet "Entrar" no canto superior direito da tela
- Insira seu usuário e senha para logar
- Sevovê não tiver uma conta yet, você pode criar um nova Conta clique em baixar app pixbet "Registrar-se"
- Depois de logado, você terá acesso a todas as funcionalidades do Pixbet

### **baixar app pixbet**

É importante que você leiará quem precisa fazer o acesso como funcionalidades do site. Se você não tiver uma conta, você pode registrar-se gratuitamente no local oficial da Pixbet /p>

É também importante ler que a senha deve ser baixar app pixbet e unica para garantir à segurança da tua conta.

#### **Campo Exempleo** Usuário joaofilho

Senha 12345612

#### **Tips de segurança**

Ao cria baixar app pixbet conta no Pixbet, é importante seguir algumas dicas de segurança para garantir que tua Conta estaja protegida:

- Use uma senha única e baixar app pixbet senha
- Não compartilhe baixar app pixbet senha Com ninguém
- Use diferentes senhas para diferente contados
- Mantenha baixar app pixbet senha confidencial
- Trocar baixar app pixbet senha periódicamente
- Use uma conta de usuário com permissões mínimos
- Mantenha seu sistema e aplicativos atualizados
- Use um software de proteção contra malwares
- Mantenha baixar app pixbet conexão à internet segura
- Use um VPN para acessor o Pixbet
- Mantenha baixar app pixbet conta do Pixbet atualizada

#### **Encerrado Conclusão**

Resumo, para entrar no seu teu Pixbet e é necessário seguir os passos mencionados acimae leitura das diferenças de segurança Para garantir que baixar app pixbet conta estaja protegida. Lembre-se da garantia está uma preocupação importante na hora certa do futuro pela empresa importância essencial à aquisição informaçã...

Conheça os melhores produtos de apostas disponíveis no Bet365. Experimente a emoção dos jogos de apostas e ganhe prêmios incríveis!

Se você é apaixonado por esportes e busca uma experiência emocionante de apostas, o Bet365 é o lugar certo para você.

Neste artigo, apresentaremos os melhores produtos de apostas disponíveis no Bet365, que proporcionam diversão e a chance de ganhar prêmios incríveis.

Continue lendo para descobrir como aproveitar ao máximo essa modalidade de jogo e desfrutar de toda a emoção do esporte.

pergunta: Quais esportes o Bet365 oferece?

# **baixar app pixbet :grêmio novorizontino x crb palpite**

### **Biden ainda está na corrida, mas "disposto a ouvir", dizem os Democratas**

O presidente Biden tornou-se mais receptivo nos últimos dias a ouvir argumentos sobre por que deveria abandonar baixar app pixbet candidatura à reeleição, disseram os Democratas, depois que o senador Chuck Schumer e o representante Hakeem Jeffries, os líderes do partido no Congresso, disseram-lhe baixar app pixbet particular que estavam profundamente preocupados com suas perspectivas.

O presidente testou positivo para o Covid ontem, de acordo com a Casa Branca, o que o forçou a cancelar um evento baixar app pixbet Las Vegas e provavelmente o afastará por dias. Uma portavoz disse que ele estava "experimentando sintomas leves" e "realizaria todas as funções do cargo enquanto baixar app pixbet isolamento".

Três semanas após o desempenho desastroso de Biden no debate, aliados e apoiadores continuam a pressioná-lo para que abandone a corrida, dizendo que ele tem pouca chance de derrotar Donald Trump baixar app pixbet novembro. Os líderes do Partido Democrata concordaram baixar app pixbet atrasar o início da indicação de Biden baixar app pixbet uma semana, prolongando a discussão sobre a viabilidade de baixar app pixbet candidatura.

**Citação:** Uma pessoa próxima ao presidente disse que ele estava "disposto a ouvir" o caso para abandonar a campanha, mas não tinha planos de abandoná-la.

Author: mka.arq.br Subject: baixar app pixbet Keywords: baixar app pixbet Update: 2024/7/27 22:36:19